### МИНИСТЕРСТВО НАУКИ И ВЫСШЕГО ОБРАЗОВАНИЯ РОССИЙСКОЙ ФЕДЕРАЦИИ федеральное государственное автономное образовательное учреждение высшего образования "САНКТ-ПЕТЕРБУРГСКИЙ ГОСУДАРСТВЕННЫЙ УНИВЕРСИТЕТ АЭРОКОСМИЧЕСКОГО ПРИБОРОСТРОЕНИЯ"

Кафедра № 42

УТВЕРЖДАЮ

# Руководитель направления

проф.,д.т.н.,доц.

(должность, уч. степень, звание)

#### С.В. Мичурин

(инициалы, фамилия) (подпись) «15» июня 2022 г

## РАБОЧАЯ ПРОГРАММА ДИСЦИПЛИНЫ

«Web-технологии» (Наименование дисциплины)

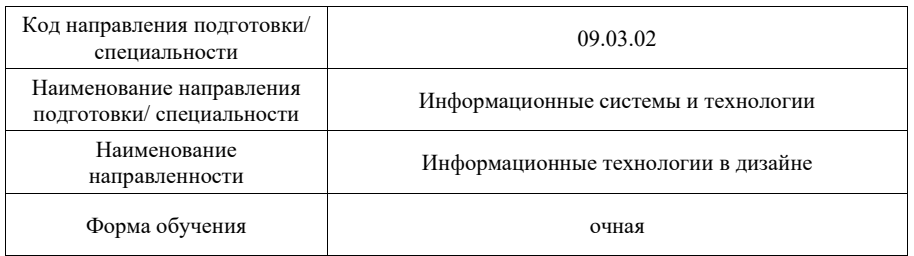

доц.,к.т.н.,доц. 14.06.22 О.И. Красильникова (должность, уч. степень, звание) (подпись, дата) (инициалы, фамилия)

Программа одобрена на заседании кафедры № 42

«15» июня 2022 г, протокол № 7/2021-22

### Заведующий кафедрой № 42

д.т.н.,доц. (уч. степень, звание) С. С. С. С. В. Мичурин (инициалы, фамилия)

## Ответственный за ОП ВО 09.03.02(03)

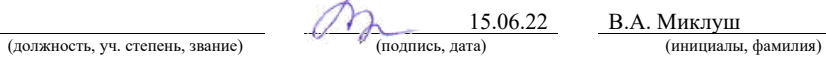

### Заместитель директора института №4 по методической работе

доц.,к.т.н.,доц.  $\overline{A}$  (должность, уч. степень, звание)  $\overline{A}$  (подпись, дата)  $\overline{A}$  (нициалы, фамилия) (инициалы, фамилия) (должность, уч. степень, звание)

Программу составил (а)

Лист согласования рабочей программы дисциплины

Санкт-Петербург – 2022

#### Аннотапия

Дисциплина «Web-технологии» входит в образовательную программу высшего образования - программу бакалавриата по направлению подготовки/ специальности 09.03.02 «Информационные системы и технологии » направленности «Информационные технологии в дизайне». Дисциплина реализуется кафедрой «№42».

Дисциплина нацелена на формирование у выпускника следующих компетенций:

ПК-3 «Способен разрабатывать программное обеспечение, выполнять интеграцию программных модулей и компонентов»

ПК-5 «Способен разрабатывать техническую документацию на продукцию в сфере информационных технологий, управления технической информацией»

ПК-6 «Способен управлять работами по созданию (модификации) и сопровождению информационных ресурсов, создавать объекты визуальной информации»

Содержание дисциплины охватывает круг вопросов, связанных с изучением и освоением основных принципов и средств разработки клиентский части web-сайта, соответствующего требованиям кроссбраузерности, адаптивности, быстрой загрузки, а также современного удобного пользовательского интерфейса: HTML, CSS, JavaScript, iOuery.

Преподавание дисциплины предусматривает следующие формы организации учебного процесса: лекции, лабораторные работы, самостоятельная работа студента, консультации, курсовое проектирование.

Программой дисциплины предусмотрены следующие виды контроля: текущий контроль успеваемости, промежуточная аттестация в форме экзамена.

Общая трудоемкость освоения дисциплины составляет 5 зачетных единиц, 180 часов.

Язык обучения по дисциплине «русский»

1. Перечень планируемых результатов обучения по дисциплине

1.1. Цели преподавания дисциплины

Содержание дисциплины охватывает круг вопросов, связанных с изучением и освоением основных принципов и средств разработки клиентский части web-сайта, соответствующего требованиям кроссбраузерности, адаптивности, быстрой загрузки, а также современного удобного пользовательского интерфейса: HTML, CSS, JavaScript, jQuery.

1.2. Дисциплина входит в состав части, формируемой участниками образовательных отношений, образовательной программы высшего образования (далее -OII BO).

1.3. Перечень планируемых результатов обучения по дисциплине, соотнесенных с планируемыми результатами освоения ОП ВО.

В результате изучения дисциплины обучающийся должен обладать следующими компетенциями или их частями. Компетенции и индикаторы их достижения приведены в таблине 1.

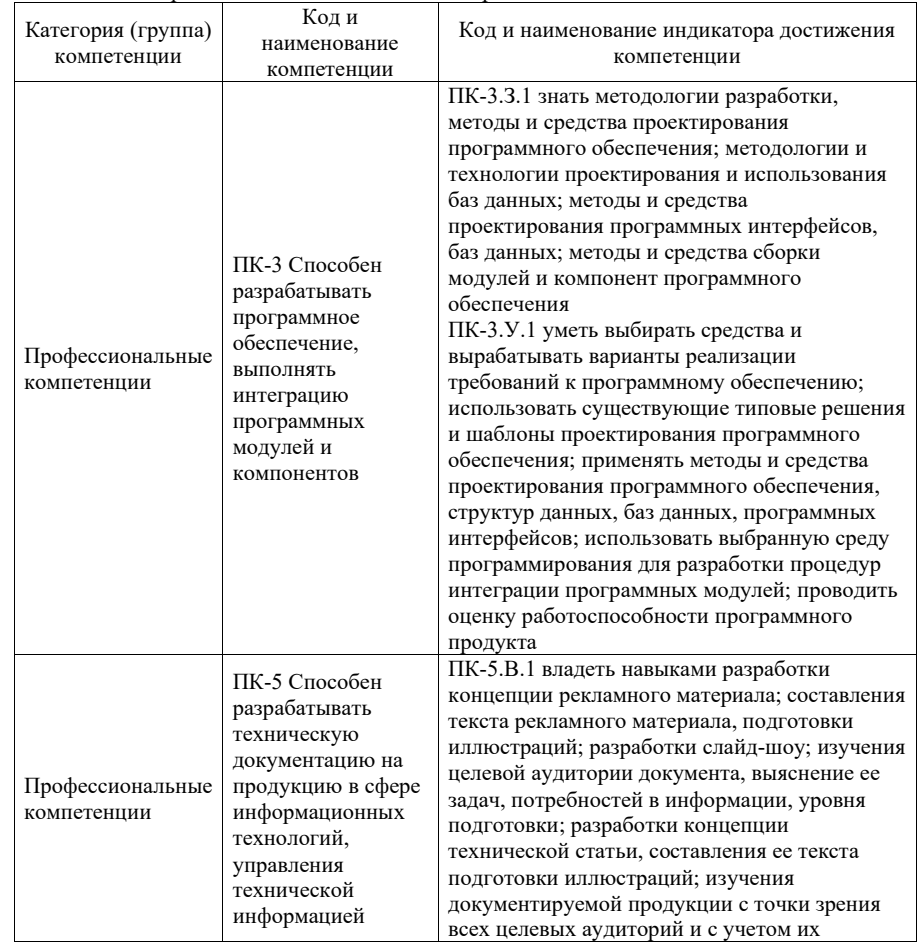

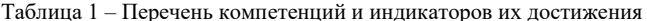

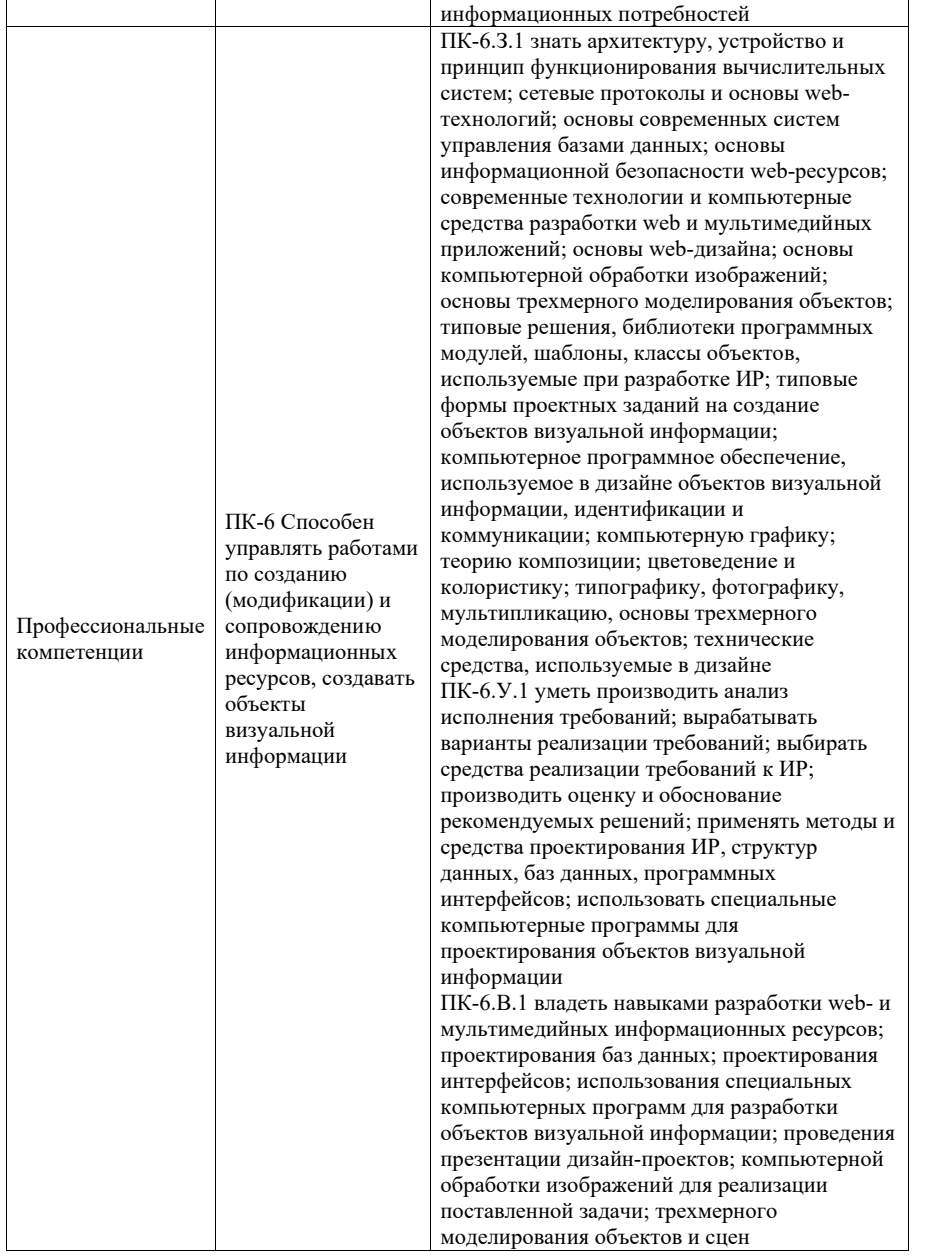

# 2. Место дисциплины в структуре ОП

Дисциплина может базироваться на знаниях, ранее приобретенных обучающимися при изучении следующих дисциплин:

- Информационные технологии
- Технологии программирования,
- Основы информационных технологий в дизайне,
- Основы теории дизайна,
- Компьютерная обработка изображений,
- Практикум дизайна.

Знания, полученные при изучении материала данной дисциплины, имеют как самостоятельное значение, так и могут использоваться при изучении других дисциплин:

Web-программирование,

а также при выполнении выпускной квалификационной работы

## 3. Объем и трудоемкость дисциплины

Данные об общем объеме дисциплины, трудоемкости отдельных видов учебной работы по дисциплине (и распределение этой трудоемкости по семестрам) представлены в таблице 2.

Таблица 2 – Объем и трудоемкость дисциплины

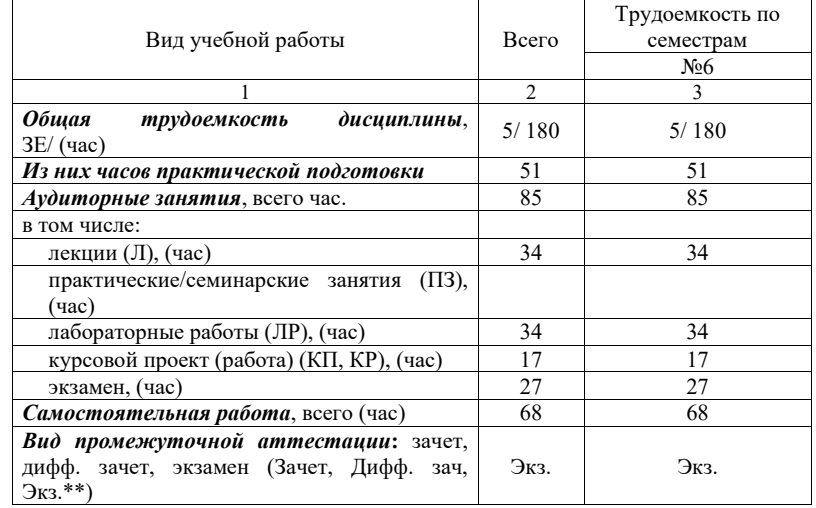

Примечание: \*\*кандидатский экзамен

## 4. Содержание дисциплины

4.1. Распределение трудоемкости дисциплины по разделам и видам занятий.

Разделы, темы дисциплины и их трудоемкость приведены в таблице 3.

```
Таблица 2. – Разделы дисциплины и их трудоемкость
```
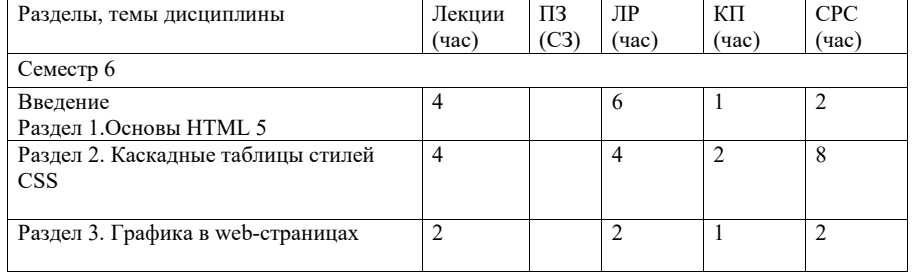

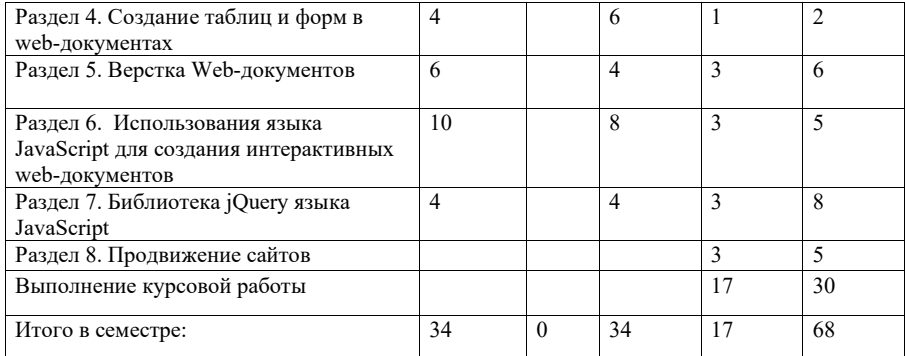

Практическая подготовка заключается в непосредственном выполнении обучающимися определенных трудовых функций, связанных с будущей профессиональной деятельностью.

4.2. Содержание разделов и тем лекционных занятий.

Содержание разделов и тем лекционных занятий приведено в таблице 4. Таблица 4 - Содержание разделов и тем лекционных занятий

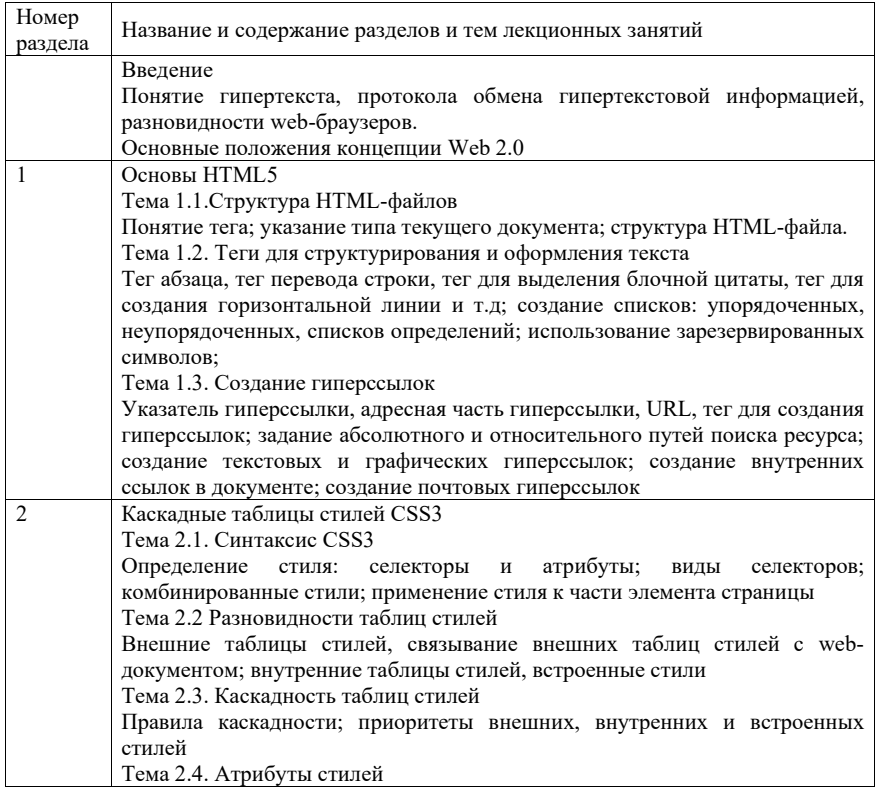

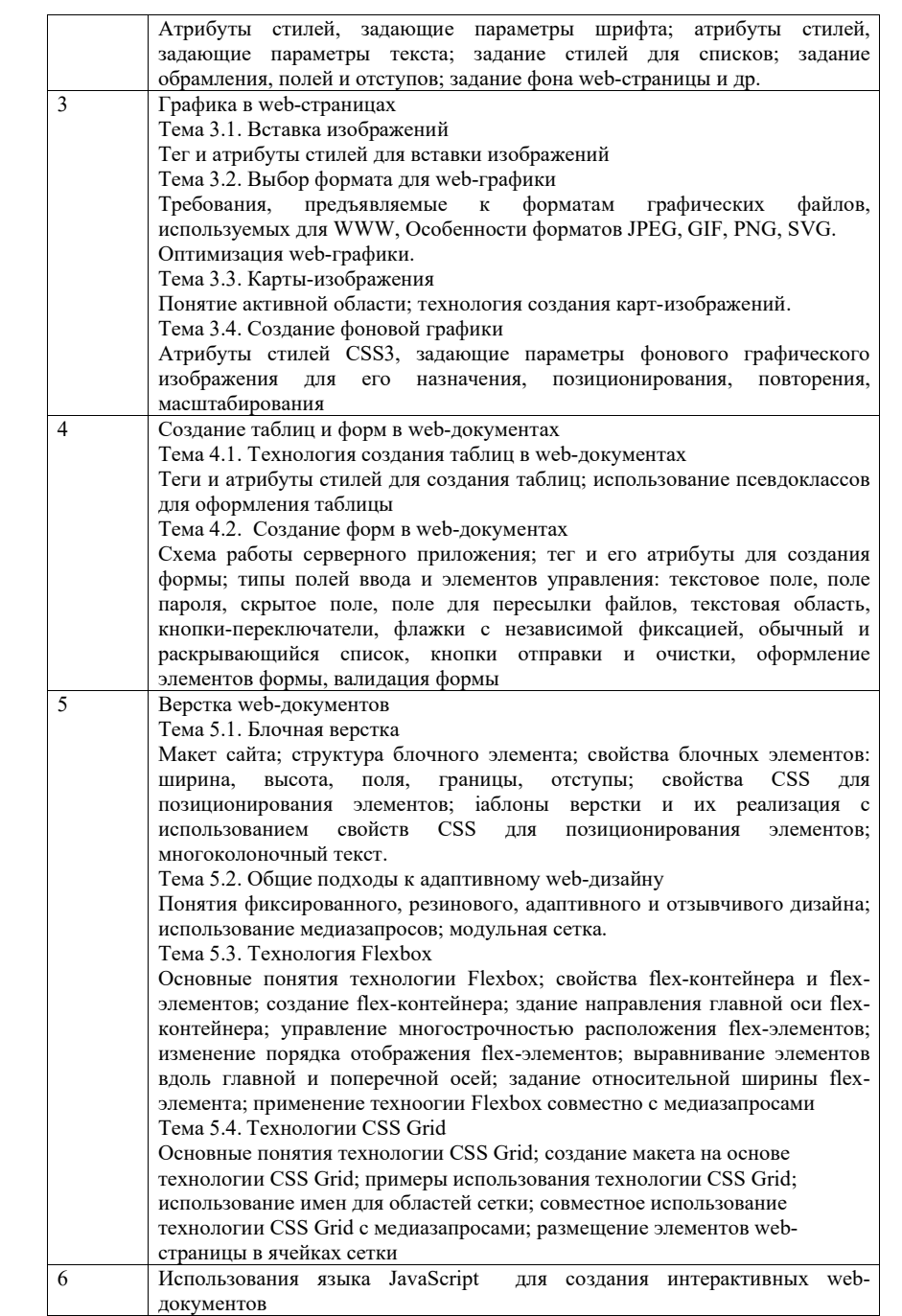

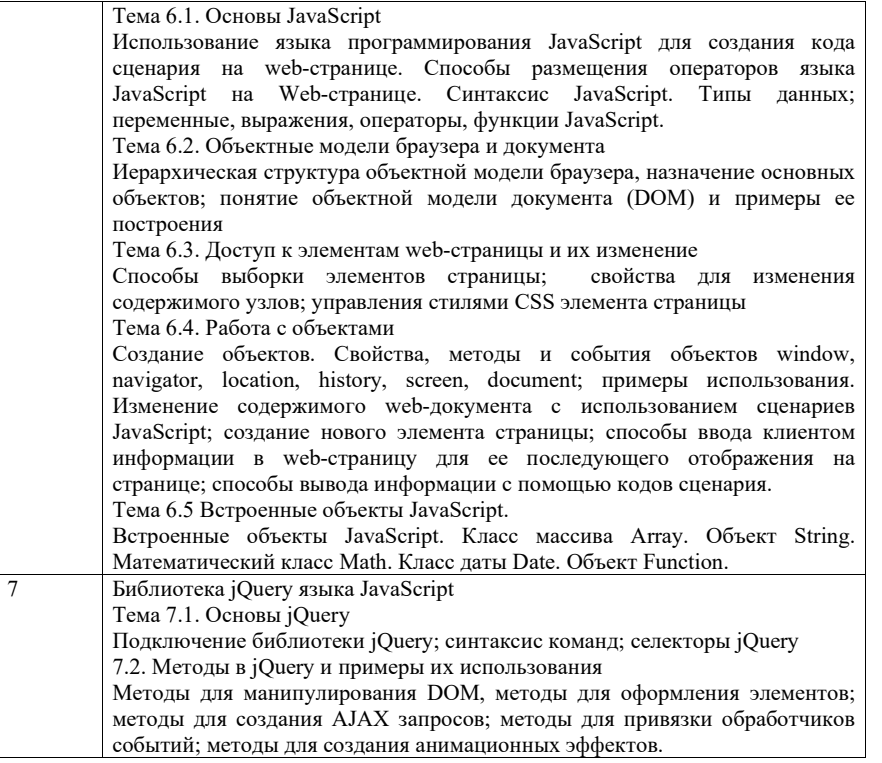

4.3. Практические (семинарские) занятия

Темы практических занятий и их трудоемкость приведены в таблице 5.

Таблица 5 - Практические занятия и их трудоемкость

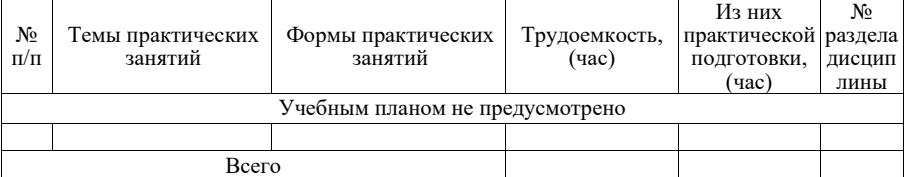

4.4. Лабораторные занятия

Темы лабораторных занятий и их трудоемкость приведены в таблице 6.

Таблица 6 - Лабораторные занятия и их трудоемкость

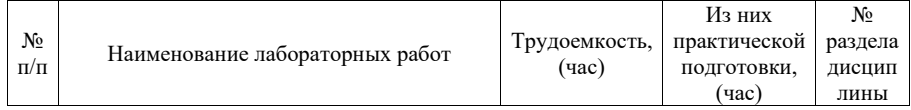

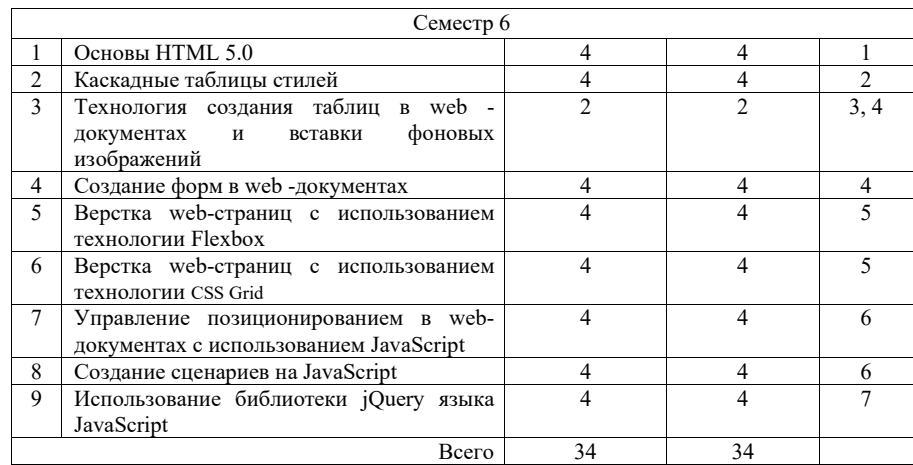

4.5. Курсовое проектирование/ выполнение курсовой работы Цель курсовой работы:

Часов практической полготовки: 17

Примерные темы заданий на курсовую работу приведены в разделе 10 РПД.

4.6. Самостоятельная работа обучающихся

Виды самостоятельной работы и ее трудоемкость приведены в таблице 7.

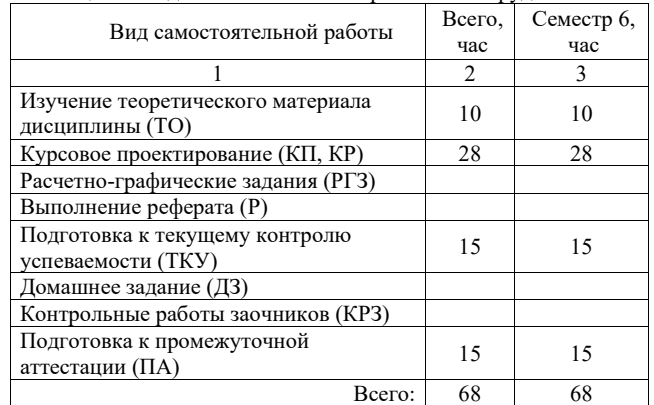

Таблица 7 – Вилы самостоятельной работы и ее трудоемкость

5. Перечень учебно-метолического обеспечения

для самостоятельной работы обучающихся по дисциплине (модулю) Учебно-методические материалы для самостоятельной работы обучающихся указаны в  $\pi.\pi. 7-11.$ 

# 6. Перечень печатных и электронных учебных изданий

Перечень печатных и электронных учебных изданий приведен в таблице 8. Таблица 8– Перечень печатных и электронных учебных изданий

| Шифр/<br>URL адрес                           | Библиографическая ссылка                                                         | Количество<br>экземпляров в<br>библиотеке<br>(кроме<br>электронных<br>экземпляров) |
|----------------------------------------------|----------------------------------------------------------------------------------|------------------------------------------------------------------------------------|
| https://e.lanbook.com/                       | Диков, А. В. Клиентские технологии веб-                                          |                                                                                    |
| book/122174                                  | дизайна. HTML5 и CSS3 : учебное пособие                                          |                                                                                    |
|                                              | / А. В. Диков. — Санкт-Петербург : Лань,<br>$2019. - 188$ c.                     |                                                                                    |
| https://e.lanbook.com/                       | Диков, А. В. Клиентские технологии веб-                                          |                                                                                    |
| book/126934                                  | программирования: JavaScript и DOM :                                             |                                                                                    |
|                                              | учебное пособие / А. В. Диков. - Санкт-                                          |                                                                                    |
|                                              | Петербург: Лань, 2020. - 124 с.                                                  |                                                                                    |
| https://e.lanbook.com/book/1                 | Кириченко, A. B. Html5+css3. Основы                                              |                                                                                    |
| 39154                                        | современного web - дизайна / А. В.                                               |                                                                                    |
|                                              | Кириченко, А. А. Хрусталев. - 2-е изд. -                                         |                                                                                    |
|                                              | Санкт-Петербург : Наука и Техника, 2019.                                         |                                                                                    |
|                                              | $-352c$                                                                          |                                                                                    |
| 004 K 78                                     | Красильникова, О.И. Web-технологии                                               | 20                                                                                 |
| http://lib.aanet.ru/jirbis2/com              | для разработки клиентской части web-                                             |                                                                                    |
| ponents/                                     | страниц: учебное пособие. ч. 1 / О. И.                                           |                                                                                    |
| com irbis/pdf view/?504120                   | Красильникова, Н. Н. Красильников; С.-                                           |                                                                                    |
|                                              | Петерб. гос. ун-т аэрокосм.                                                      |                                                                                    |
|                                              | приборостроения. - СПб.: Изд-во ГУАП,                                            |                                                                                    |
|                                              | 2017. - 59 с.                                                                    |                                                                                    |
| 004 K 78<br>http://lib.aanet.ru/jirbis2/inde | Красильникова, О.И.<br>Web-технологии<br>для разработки клиентской части web-    |                                                                                    |
| x.php?option=com irbis&vie                   |                                                                                  |                                                                                    |
| w=irbis&Itemid=418                           | страниц: учебное пособие. ч. 2 / О. И.<br>Красильникова, Н. Н. Красильников; С.- |                                                                                    |
|                                              | Петерб.<br>гос.<br>$VH-T$<br>аэрокосм.                                           |                                                                                    |
|                                              | приборостроения. - СПб. : Изд-во ГУАП,                                           |                                                                                    |
|                                              | 2018. - 44 c.                                                                    |                                                                                    |
| 004.4 X 68                                   | Хоган, Б. HTML5 и CSS3. Веб-                                                     | 20                                                                                 |
|                                              | разработки по стандартам нового                                                  |                                                                                    |
|                                              | поколения [Текст] = HTML5 and CSS3.                                              |                                                                                    |
|                                              | Level Up with Today's Web Technologies / B.                                      |                                                                                    |
|                                              | Хоган. - 2-е изд. - СПб. : ПИТЕР, 2014. -                                        |                                                                                    |
|                                              | 320c                                                                             |                                                                                    |
| http://e.lanbook.com/books/                  | Сухов К. HTML5 - путеводитель по                                                 |                                                                                    |
| $element.php?p11$ $id=4816$                  |                                                                                  |                                                                                    |
|                                              | технологии. [Электронный ресурс] : . -                                           |                                                                                    |
|                                              | Электрон. дан. - М.: ДМК Пресс, 2012. -                                          |                                                                                    |
|                                              | 312 c.                                                                           |                                                                                    |
| http://e.lanbook.com/                        | Кит Вуд Расширение библиотеки jQuery                                             |                                                                                    |
| books/element. php?                          | [Электронный ресурс] : . - Электрон. дан.                                        |                                                                                    |
| pl1 id=63187                                 | — М.: ДМК Пресс, 2014. — 400 с.                                                  |                                                                                    |
| 004 K 78<br>http://lib.aanet.ru/jirbis2/inde | Красильникова, О. И. Технологии верстки<br>в web-дизайне: учеб. пособие / О. И.  |                                                                                    |

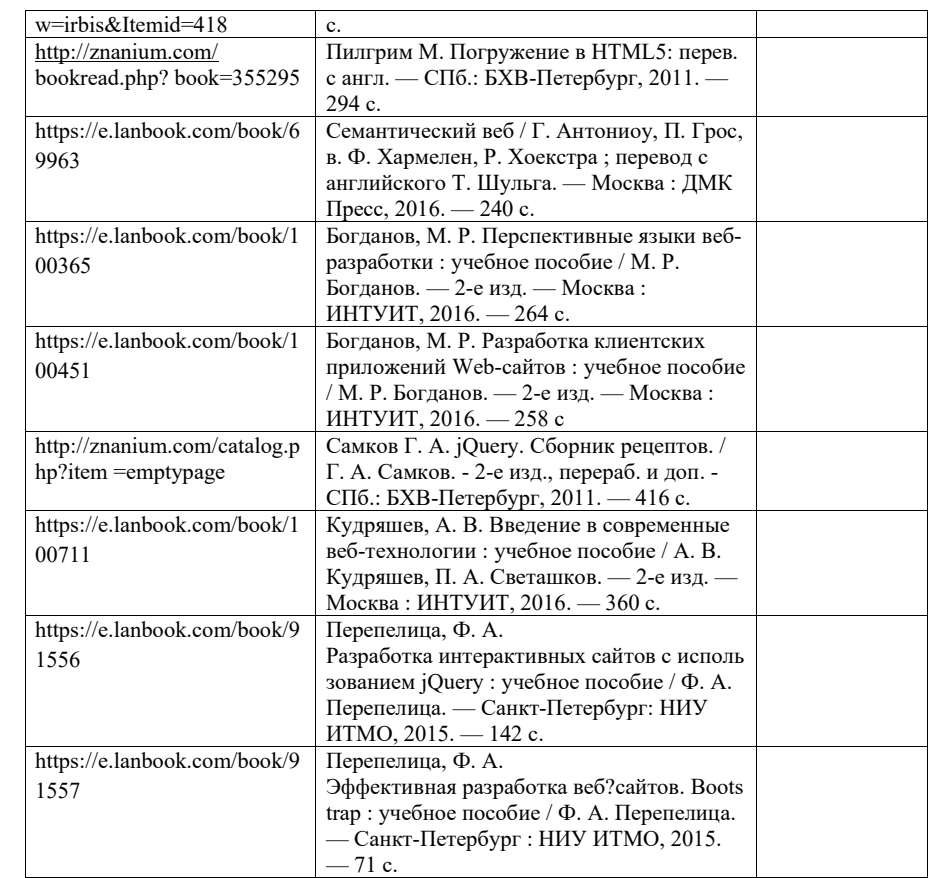

# 7. Перечень электронных образовательных ресурсов

информационно-телекоммуникационной сети «Интернет»

Перечень электронных образовательных ресурсов информационнотелекоммуникационной сети «Интернет», необходимых для освоения дисциплины приведен в таблице 9.

Таблица 9 – Перечень электронных образовательных ресурсов информационнотелекоммуникационной сети «Интернет»

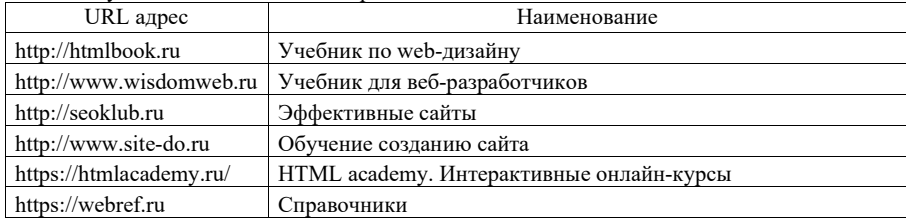

8. Перечень информационных технологий

8.1. Перечень программного обеспечения, используемого при осуществлении образовательного процесса по дисциплине.

Перечень используемого программного обеспечения представлен в таблице 10.

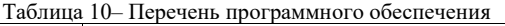

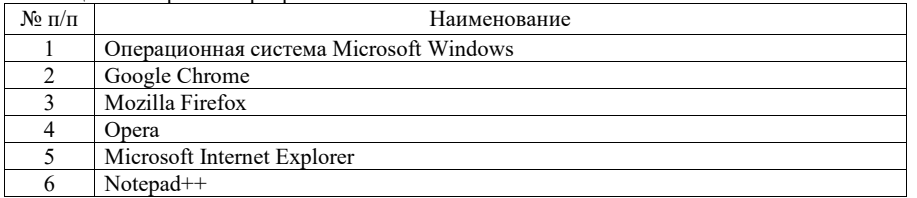

8.2. Перечень информационно-справочных систем,используемых при осуществлении образовательного процесса по дисциплине

Перечень используемых информационно-справочных систем представлен в таблице 11.

Таблица 11– Перечень информационно-справочных систем

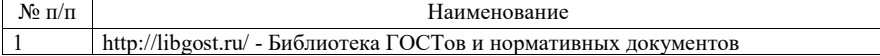

#### 9. Материально-техническая база

Состав материально-технической базы, необходимой для осуществления образовательного процесса по дисциплине, представлен в таблице12.

Таблица 12 – Состав материально-технической базы

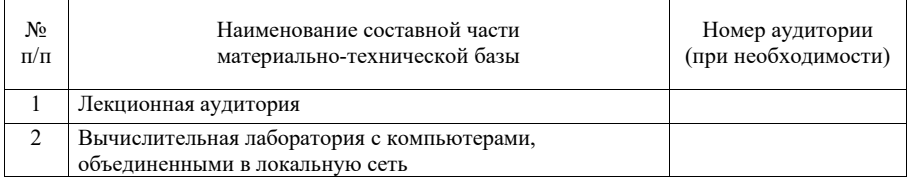

10. Оценочные средства для проведения промежуточной аттестации

10.1. Состав оценочных средствдля проведения промежуточной аттестации обучающихся по дисциплине приведен в таблице 13.

Таблица 13 – Состав оценочных средств для проведения промежуточной аттестации

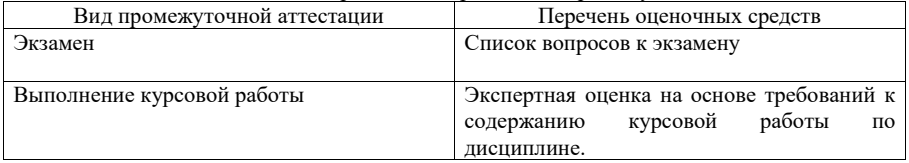

10.2. В качестве критериев оценки уровня сформированности (освоения) компетенций обучающимися применяется 5-балльная шкала оценки сформированности компетенций, которая приведена в таблице 14. В течение семестра может использоваться 100-балльная шкала модульно-рейтинговой системы Университета, правила использования которой, установлены соответствующим локальным нормативным актом ГУАП.

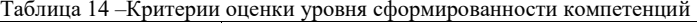

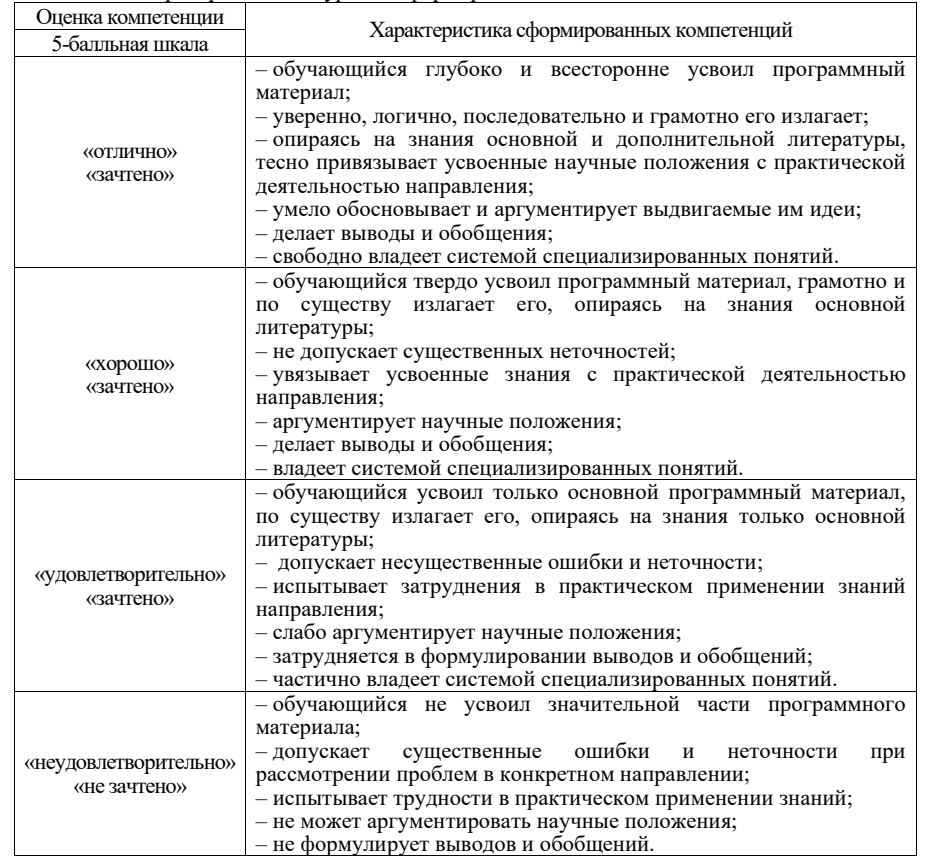

10.3. Типовые контрольные задания или иные материалы. Вопросы (задачи) для экзамена представлены в таблице 15.

#### Таблица 15 – Вопросы (задачи) для экзамена

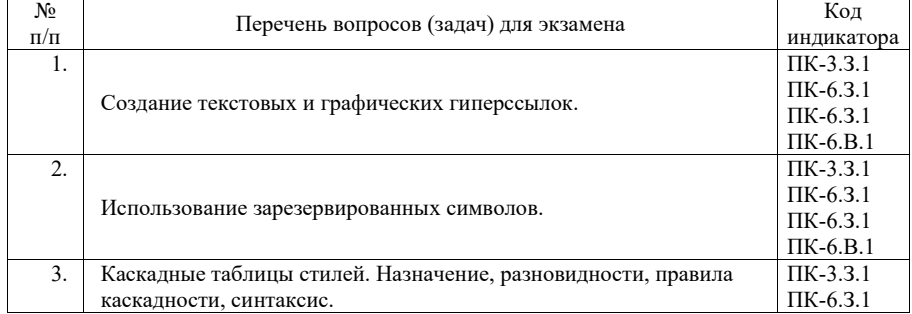

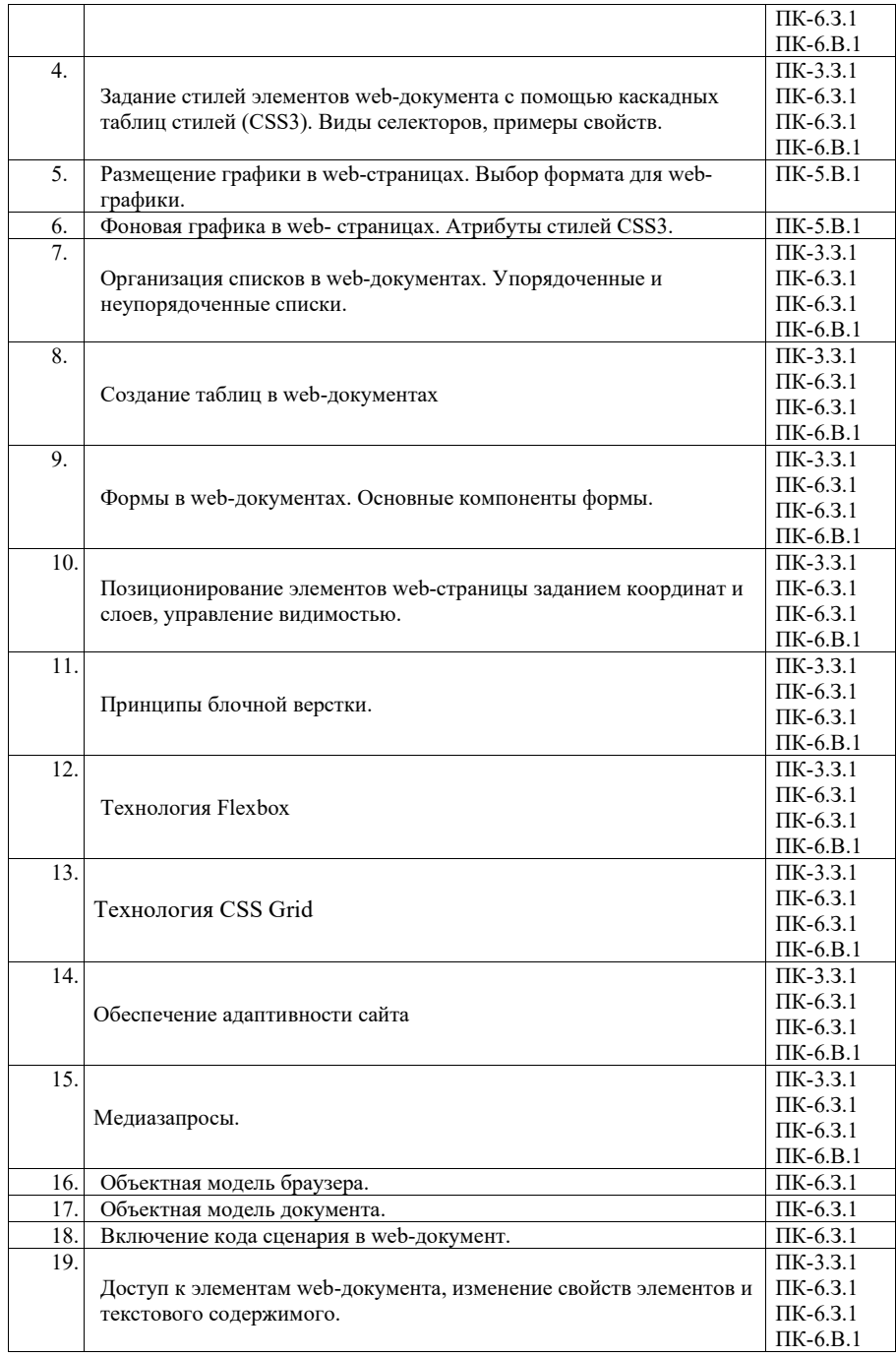

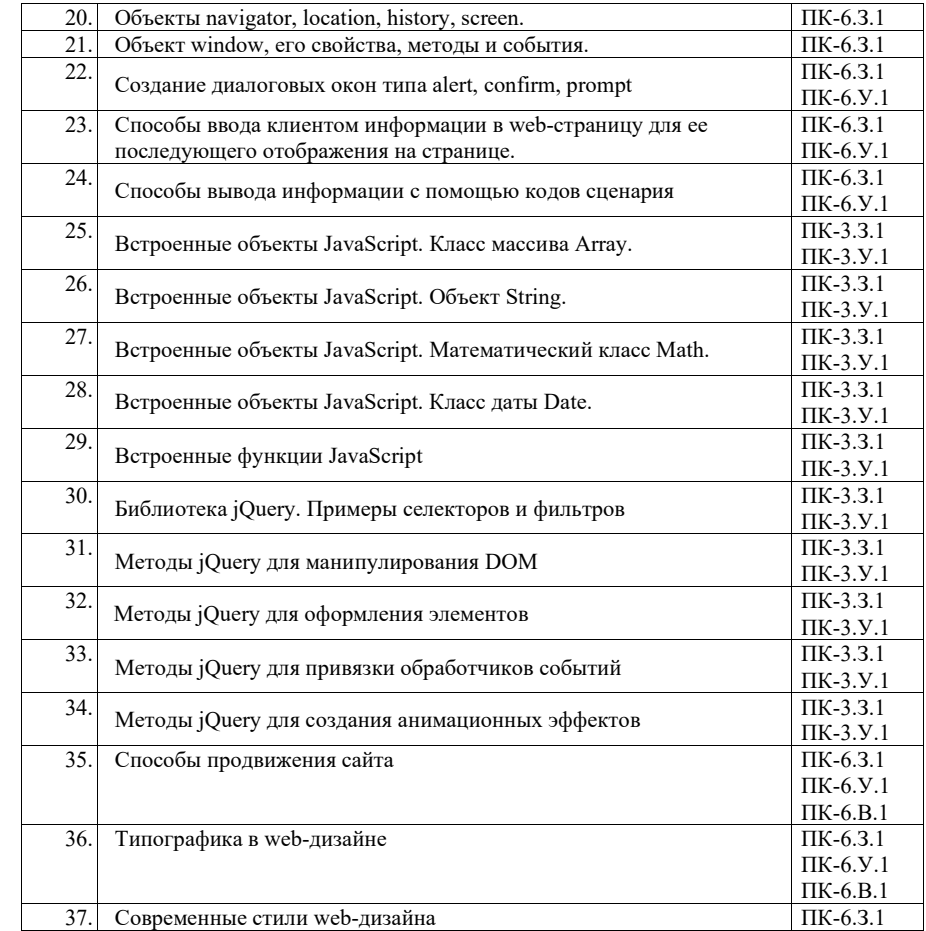

Вопросы (задачи) для зачета / дифф. зачета представлены в таблице 16. Таблица 16 – Вопросы (задачи) для зачета / дифф. зачета

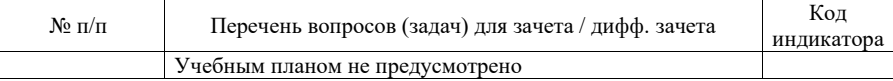

Перечень тем для курсового проектирования/выполнения курсовой работы представлены в таблице 17.

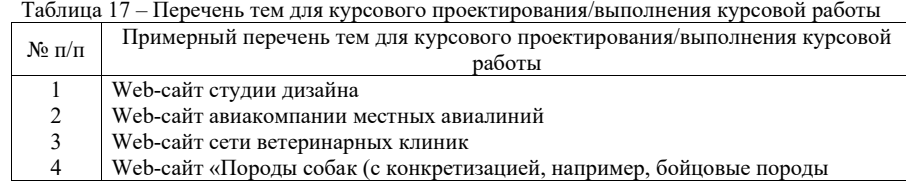

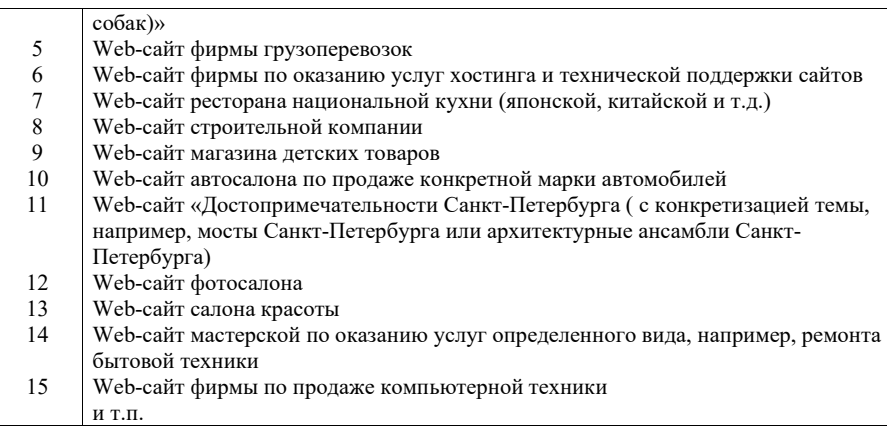

Вопросы для проведения промежуточной аттестации в виде тестирования представлены в таблице 18.

Таблица 18 – Примерный перечень вопросов для тестов

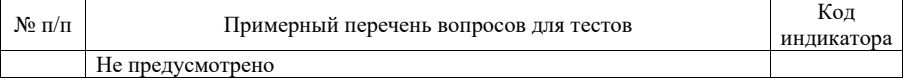

Перечень тем контрольных работ по дисциплине обучающихся заочной формы обучения, представлены в таблице 19.

Таблица 19 – Перечень контрольных работ

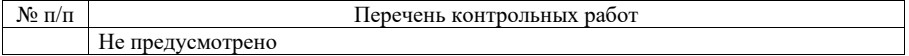

10.4. Методические материалы, определяющие процедуры оценивания индикаторов, характеризующих этапы формирования компетенций, содержатся в локальных нормативных актах ГУАП, регламентирующих порядок и процедуру проведения текущего контроля успеваемости и промежуточной аттестации обучающихся ГУАП.

#### 11. Методические указания для обучающихся по освоению дисциплины

11.1. Методические указания для обучающихся по освоению лекционного материала

Основное назначение лекционного материала – логически стройное, системное, глубокое и ясное изложение учебного материала. Назначение современной лекции в рамках дисциплины не в том, чтобы получить всю информацию по теме, а в освоении фундаментальных проблем дисциплины, методов научного познания, новейших достижений научной мысли. В учебном процессе лекция выполняет методологическую, организационную и информационную функции. Лекция раскрывает понятийный аппарат конкретной области знания, её проблемы, дает цельное представление о дисциплине, показывает взаимосвязь с другими дисциплинами.

Планируемые результаты при освоении обучающимися лекционного материала:

 получение современных, целостных, взаимосвязанных знаний, уровень которых определяется целевой установкой к каждой конкретной теме;

получение опыта творческой работы совместно с преподавателем;

 развитие профессионально-деловых качеств, любви к предмету и самостоятельного творческого мышления.

появление необходимого интереса, необходимого для самостоятельной работы;

 получение знаний о современном уровне развития науки и техники и о прогнозе их развития на ближайшие годы;

 научиться методически обрабатывать материал (выделять главные мысли и положения, приходить к конкретным выводам, повторять их в различных формулировках);

получение точного понимания всех необходимых терминов и понятий.

Лекционный материал может сопровождаться демонстрацией слайдов и использованием раздаточного материала при проведении коротких дискуссий об особенностях применения отдельных тематик по дисциплине.

Структура предоставления лекционного материала:

изложение теоретических вопросов, связанных с рассматриваемой темой;

обобщение изложенного материала;

ответы на возникающие вопросы по теме лекции.

11.2. Методические указания для обучающихся по выполнению лабораторных работ

В ходе выполнения лабораторных работа обучающийся должен углубить знание, а также и приобрести умения и навыки практического использования основных технологий, используемых для разработки клиентской части web-сайта: HTML, CSS, JavaScript.

Выполнение лабораторных работ обучающимся является неотъемлемой частью изучения дисциплины, определяемой учебным планом и относится к средствам, обеспечивающим решение следующих основных задач у обучающегося:

 приобретение навыков использования языка гипертекстовой разметки документов HTML5, технологии каскадных таблиц стилей CSS3, языка программирования JavaScript и его библиотеки jQuery;

 приобретение навыков создания дизайн-макета сайта, программного управления отображением элементов сайта, его графического оформления и оптимизации;

приобретение навыков создания адаптивных сайтов;

 приобретение опыта деятельности в области разработки эффективных webсайтов.

Выполнение лабораторных работ обучающимся является неотъемлемой частью изучения дисциплины, определяемой учебным планом, и относится к средствам, обеспечивающим решение следующих основных задач обучающегося:

 приобретение навыков исследования процессов, явлений и объектов, изучаемых в рамках данной дисциплины;

 закрепление, развитие и детализация теоретических знаний, полученных на лекциях;

получение новой информации по изучаемой дисциплине;

 приобретение навыков самостоятельной работы с лабораторным оборудованием и приборами.

#### Задание и требования к проведению лабораторных работ

Вариант задания по каждой лабораторной работе обучающийся получает в соответствии с номером бригады.

Перед выполнением лабораторной работы обучающемуся следует внимательно ознакомиться с методическими указаниями по ее выполнению. В соответствии с заданием обучающийся должен подготовить необходимые данные, получить от преподавателя допуск к выполнению лабораторной работы, выполнить указанную последовательность действий, получить требуемые результаты, оформить и защитить отчет по лабораторной работе.

#### Структура и форма отчета о лабораторной работе

Отчет о лабораторной работе должен включать в себя: титульный лист, формулировку цели работы, формулировку задания, описание процесса выполнения лабораторной работы, полученные результаты и выводы.

Требования к оформлению отчета о лабораторной работе

Оформление отчета о лабораторной работе следует выполнять в соответствии с требованиями ГОСТ 7.32 – 2017, представленными на сайте ГУАП https://guap.ru/standart/doc.

11.3. Методические указания для обучающихся по прохождению курсового проектирования/выполнения курсовой работы

Курсовой проект/ работа проводится с целью формирования у обучающихся опыта комплексного решения конкретных задач профессиональной деятельности.

Курсовой проект/ работа позволяет обучающемуся приобрести навыки создания web-сайта и опыт самостоятельной работы по использованию современных технологий web-дизайна.

#### Структура пояснительной записки курсовой работы

#### Введение

- 1. Дизайн сайта
- 1.1. Модель сайта
- 1.2. Макет сайта.
- 1.3. Применение технологии каскадных таблиц стилей
- 1.4. Графическое оформление web-страницы
- 1.5. Создание навигационных панелей для сайта
- 2. Web-сценарии сайта на языке JavaScript
- 2.1. Назначение языка JavaScript
- 2.2. Разработка web-сценариев для сайта
- 3. Валидация кода и продвижение сайта.
- 3. 1. Валидация кода сайта
- 3.2. Способы продвижения сайтов
- 3.3 Использованные приемы продвижения сайта Заключение

Требования к оформлению пояснительной записки курсового проекта/ работы

Пояснительная записка должна быть проиллюстрирована скриншотами некоторых страниц сайта. В Приложениях к пояснительной записке необходимо привести примеры HTML-кода отдельных страниц, а также скриптов.

Ориентировочный объем пояснительной записки к курсовой работе – 15-20 страниц. При выполнении курсовой работы возможно использование различных фреймворков, в частности, Bootstrap, а также сервисов, в частности Figma.

Оформление пояснительной записки следует выполнять в соответствии с требованиями ГОСТ 7.32 – 2017, представленными на сайте ГУАП https://guap.ru/standart/doc.

11.4. Методические указания для обучающихся по прохождению самостоятельной работы

В ходе выполнения самостоятельной работы, обучающийся выполняет работу по заданию и при методическом руководстве преподавателя, но без его непосредственного участия.

В процессе выполнения самостоятельной работы, у обучающегося формируется целесообразное планирование рабочего времени, которое позволяет им развивать умения и навыки в усвоении и систематизации приобретаемых знаний, обеспечивает высокий уровень успеваемости в период обучения, помогает получить навыки повышения профессионального уровня.

Методическим материалом, направляющим самостоятельную работу обучающихся, является учебно-методический материал по дисциплине.

Перечень тем для самостоятельного изучения:

- Технология создания карт-изображений;
- Встроенные функции JavaScript;

– Способы продвижения сайта (Поиско́вая оптимиза́ция (SEO), валидация, микроразметка),

Типографика в web-дизайне.

11.5. Методические указания для обучающихся по прохождению текущего контроля успеваемости.

Текущий контроль успеваемости предусматривает контроль качества знаний обучающихся, осуществляемого в течение семестра с целью оценивания хода освоения дисциплины.

Система оценок при проведении текущего контроля осуществляется в соответствии с требованиями Положений «О текущем контроле успеваемости и промежуточной аттестации студентов и аспирантов ГУАП, обучающихся по образовательным программам высшего образования» и «О модульно-рейтинговой системе оценки качества учебной работы студентов в ГУАП». Результаты текущего контроля успеваемости учитываются при проведении промежуточной аттестации наряду с ответами на экзаменационные вопросы, поскольку отражают сформированность перечисленных в табл. 1 компетенций, с точки зрения приобретенных умений и навыков.

11.6. Методические указания для обучающихся по прохождению промежуточной аттестации.

Промежуточная аттестация обучающихся предусматривает оценивание промежуточных и окончательных результатов обучения по дисциплине. Она включает в себя:

 экзамен – форма оценки знаний, полученных обучающимся в процессе изучения всей дисциплины или ее части, навыков самостоятельной работы, способности применять их для решения практических задач. Экзамен, как правило, проводится в период экзаменационной сессии и завершается аттестационной оценкой «отлично», «хорошо», «удовлетворительно», «неудовлетворительно».

Система оценок при проведении промежуточной аттестации осуществляется в соответствии с требованиями Положений «О текущем контроле успеваемости и промежуточной аттестации студентов ГУАП, обучающихся по программы высшего образования» и «О модульно-рейтинговой системе оценки качества учебной работы студентов в ГУАП».

### Лист внесения изменений в рабочую программу дисциплины

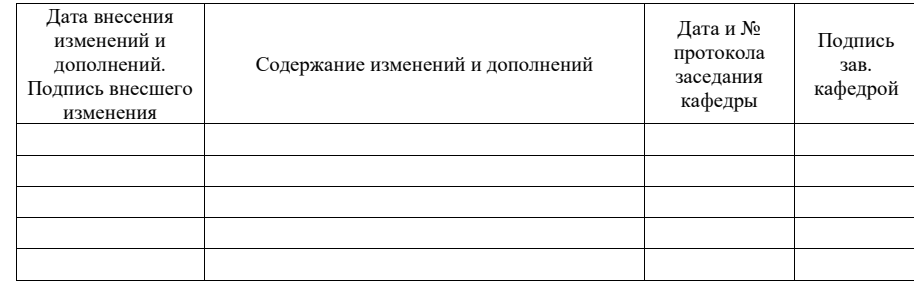